## <span id="page-0-0"></span>Package 'paintingr'

August 23, 2022

Title Painting Palettes Generator Version 0.1.0 Description Color palettes generated from paintings. License MIT + file LICENSE Encoding UTF-8 RoxygenNote 7.1.1 NeedsCompilation no Author Dean Li [aut, cre] Maintainer Dean Li<lida@sioc.ac.cn> Repository CRAN Date/Publication 2022-08-23 08:20:09 UTC

### R topics documented:

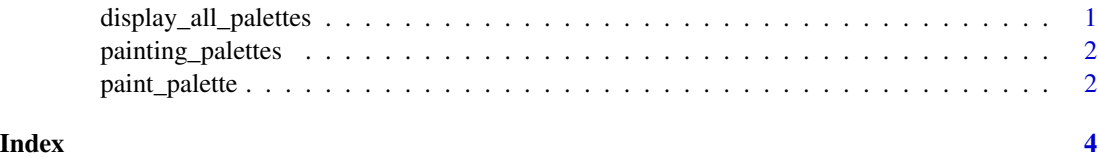

display\_all\_palettes *Display All Available Palettes*

#### Description

Display All Available Palettes

#### Usage

display\_all\_palettes(n = NULL)

#### <span id="page-1-0"></span>Arguments

n Number of palettes to display. All palettes will be displayed in default

#### Value

No return value, called for displaying all available palettes.

#### Examples

display\_all\_palettes()

painting\_palettes *Complete List of Palettes*

#### Description

Use [paint\\_palette](#page-1-1) to construct palettes of desired length.

#### Usage

painting\_palettes

#### Format

An object of class list of length 12.

<span id="page-1-1"></span>paint\_palette *Paintings Palette Generator*

#### Description

Paintings Palette Generator

#### Usage

```
paint_palette(name, n, type = c("discrete", "continuous"))
```
#### Arguments

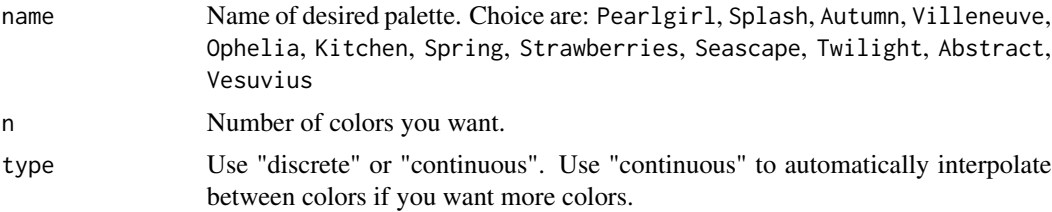

#### paint\_palette 3

#### Value

A vector of colors.

#### Examples

```
paint_palette("Ophelia")
paint_palette("Ophelia", n=3)
paint_palette("Autumn", n=100, type="continuous")
```
# <span id="page-3-0"></span>Index

∗ colors paint\_palette, [2](#page-1-0) ∗ datasets painting\_palettes, [2](#page-1-0) ∗ palette paint\_palette, [2](#page-1-0) display\_all\_palettes, [1](#page-0-0)

paint\_palette, *[2](#page-1-0)*, [2](#page-1-0) painting\_palettes, [2](#page-1-0)